### **PERSPECTYS**

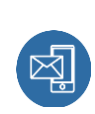

1 Rue Lefèbvre 83500 LA SEYNE SUR MER formation@perspectys.fr 0652906953

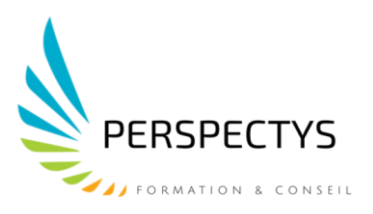

# **GOOGLE WORKSPACE -Collaborer en Ligne**

*La formation a pour objectif de de prendre en main les outils collaboratifs de Google. Communiquer et s'organiser à distance de manière synchrone ou asynchrone. Produire, stocker et partager des documents bureautiques en ligne. Acquérir de nouvelles pratiques pour renforcer l'efficacité collective.*

## **Durée : 14H**

# **Profils des Stagiaires**

Toute personne amenée à utiliser les services en ligne fournis par la solution Google Workspace.

# **Prérequis**

- Maîtrise d'un ordinateur sous environnement Windows/Mac
- Savoir naviguer sur internet.

# **Objectifs pédagogiques**

- Faire un tour complet et pratiquer concrètement les outils collaboratifs en ligne de Google.
- En complément de la découverte fonctionnelle, cette formation prend également en compte la dimension humaine liée à l'acquisition de nouveaux réflexes et habitudes de travail.

# **Contenu de la formation**

### **1 - Accéder à Google Workspace**

- Paramétrer Google Chrome.
- Accéder à la page d'accueil de Google Workspace.
- Naviguer entre les applications.
- Identifier les différents services et leurs rôles dans la collaboration.

### **PERSPECTYS**

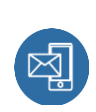

1 Rue Lefèbvre 83500 LA SEYNE SUR MER formation@perspectys.fr 0652906953

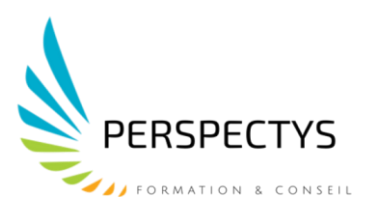

### **2 - Communiquer et s'organiser à distance : Gmail, Contacts, Agenda, Meet**

- Accéder à votre messagerie.
- Utiliser les libellés et les filtres pour organiser vos mails.
- Importer ou créer des contacts.
- Gérer des groupes de contacts.
- Créer et partager des agendas.
- Communiquer par chat.
- Planifier et organiser des réunions en ligne ou visioconférences

#### **3 - Produire des documents bureautiques en ligne : Docs, Sheets, Slides, Forms, Keep**

- Créer un document avec Docs
- saisir et mettre en forme le document ;
- ajouter des commentaires ;
- convertir au format Word, Writer ou PDF.
- Créer un classeur avec Sheets.
- construire un tableau ;
- saisir et recopier des formules de calcul ;
- construire un graphique ;
- convertir au format Excel, Calc ou PDF.
- Créer une présentation avec Slides.
- saisir le texte :
- insérer des illustrations ;
- changer l'arrière-plan, le thème ;
- exécuter le diaporama ;
- convertir au format PowerPoint ou PDF.
- Créer un formulaire avec Forms.
- effectuer un sondage, une enquête ;
- assurer le traitement des réponses.
- Saisir des notes avec Keep.
- Partager un tableau blanc avec Jamboard

#### **4 - Stocker et partager des fichiers : Google Drive**

- Partager un fichier ou un dossier.
- Co-produire un document en temps réel.
- ouvrir le document partagé et dialoguer simultanément par chat ;
- suivre les modifications en temps réel ou par notification ;
- réviser et commenter le document ;
- restaurer une version.

### **PERSPECTYS**

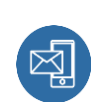

1 Rue Lefèbvre 83500 LA SEYNE SUR MER formation@perspectys.fr 0652906953

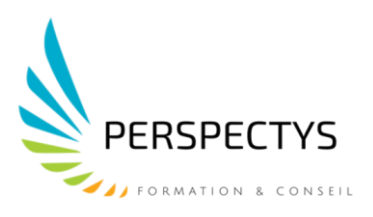

# **Organisation de la formation**

# **Équipe pédagogique**

Formateur diplômé et expérimenté depuis 6 ans

# **Moyens pédagogiques et techniques**

- Accueil des stagiaires dans une salle dédiée à la formation
- Documents supports de formation projetés et écrits
- Exposés théoriques
- Etudes de cas concrets
- Formation en présentiel
- Les contenus des formations évoluent en tenant compte des nouvelles prescriptions réglementaires
- Formulaire d'évaluation de la formation
- Attestation de fin de formation

### **Dispositif de suivi de l'exécution de l'évaluation des résultats de la formation**

- Questions orales ou écrites (Quizz)
- Mises en situation
- Feuille de présence émargée par demi-journée
- Formulaires d'évaluation de la formation

### **Effectif de groupe**

Une à six personnes maximums

### **Personne à contacter**

PIEDDESAUX Laëtitia : 06.52.90.69.53 – [laetitia.px@perspectys.fr](mailto:laetitia.px@perspectys.fr) **Vous êtes en situation de handicap :** Contacter Mme PIEDDESAUX Laëtitia 06.52.90.69.53

*98% de clients satisfaits Date du document : le 26/01/2021 Mise à jour : le 26/10/2021*